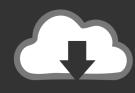

## **DOWNLOAD**

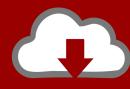

## DOWNLOAD

HerunterladenCharacter Generator 2014 Activator 32 Bits DE

**ERROR GETTING IMAGES-1** 

HerunterladenCharacter Generator 2014 Activator 32 Bits DE

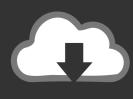

## **DOWNLOAD**

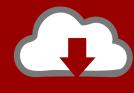

DOWNLOAD

Kms Auto Net - Activate windows 10, 8, 8.1, 7 and Office 2010-2017. Download Activator for 2019-2020 UPDATES!!. However, it's not the only way of activating your operating system. It's also possible to activate your copy of Windows 7 Pro 64-bit/32-bit without a key. To do that .... Do you want to install windows 8 with a license key? Then yes, clean windows 8 installation is possible with our working lists of Windows 8 product keys. ... After installing the Windows, desired product key must be entered to proceed the installation.. It is one of the famous and trusted activator, download kms pico official 2019. ... Official KMSpico Activator For Windows & MS Office ... if you are using Windows Movie Maker then you must have activated windows ... (You will find the directory in C/ProgramFiles/KMSPico (x84 or x32) C/ProgramFiles(x84)/KMSPico (x64).. Link for All the Xforce key generators are given in the description ... views · Pinot: Realtime Distributed OLAP da... by Kishore Gopalakri. ... to Activate Autodesk Products 2020, 2019,2018,2017,2016,2015,2014 ... Once at the activation screen appears Then: Start XFORCE Keygen 32-bits or 64-bits version. a3e0dd23eb

2/2